, tushu007.com

## <<方正飞腾应用实例及练习>>

 $<<$   $>>$ 

- 13 ISBN 9787800004742
- 10 ISBN 7800004740

出版时间:2006-2

页数:117

PDF

更多资源请访问:http://www.tushu007.com

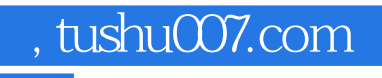

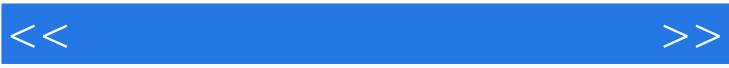

本书作为《方正飞腾·排版工艺》的续篇,主要用于初级使用者快速深入掌握飞腾的使用技巧和

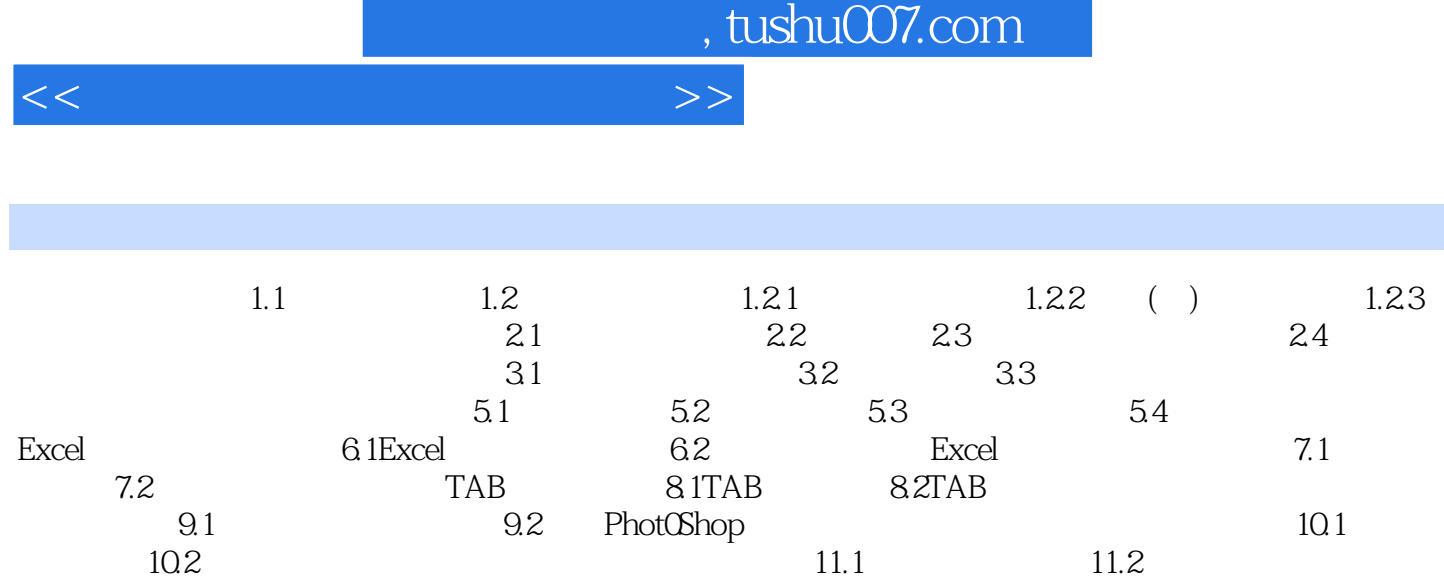

T,

 $12.1$   $12.2$   $12.3$ 13.1 13.2 13.3 13.4

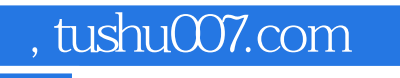

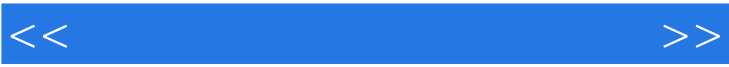

本书作为《方正飞腾·排版工艺》的续篇,主要用于初级使用者快速深入掌握飞腾的使用技巧和高级

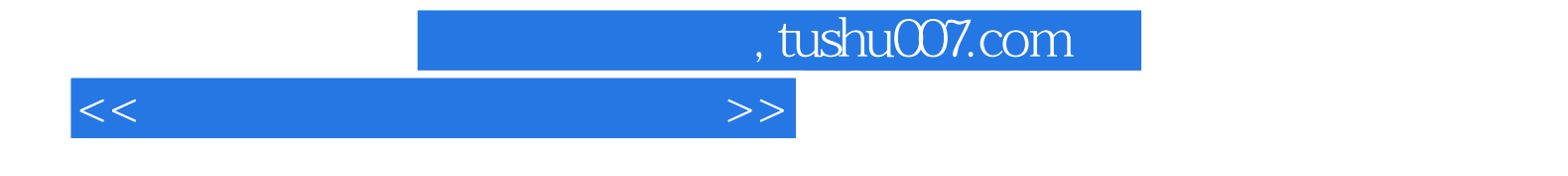

本站所提供下载的PDF图书仅提供预览和简介,请支持正版图书。

更多资源请访问:http://www.tushu007.com